# Industrial Programming Systems Programming & Scripting

Lecture 12: C# Revision

Industrial Programming

1

#### **Bank Account**

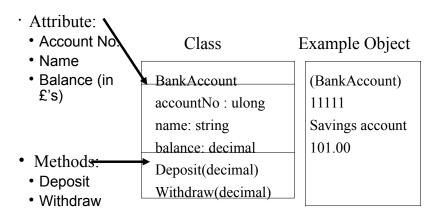

# 3 Pillars of Object-oriented Programming

- **Encapsulation**: each class should be selfcontained to localise changes. Realised through public and private attributes.
- **Specialisation**: model relationships between classes. Realised through inheritance.
- Polymorphism: treat a collection of items as a group. Realised through methods at the right level in the class hierarchy.

**Industrial Programming** 

2

# Extending the Example

- Define another class ProperBankAccount with an overdraft facility.
- Automatically assign account numbers to new accounts when generating them.
- Keep all field information secure within the account.

Industrial Programming

3

**Industrial Programming** 

4

# Designing the Class

- Fields:
  - Those in BankAccount + overdraft
- Methods:
  - Those in BankAccount but modified
- Invariants:
  - Balance in ProperBankAccount is never lower than the negative overdraft.

**Industrial Programming** 

5

#### Revisiting the BankAccount Class

```
public BankAccount(string name) {
   latestAccountNo++;
   this.accountNo = latestAccountNo;
   this.name = name;
   this.balance = 0M;
}

public BankAccount(ulong no, string name) {
   this.accountNo = no;
   this.name = name;
   this.balance = 0M;
}
```

 We use overloading of the constructor class and the static field to auto assign account numbers.

#### Revisiting the BankAccount Class

```
class BankAccount {
  protected static ulong latestAccountNo = 1000;
  protected ulong accountNo;
  protected decimal balance;
  protected string name;
```

- We use the access modifier protected to hide all fields from other classes, except derived classes.
- We use a static field to keep track of the assigned account numbers.

Industrial Programming

6

#### Revisiting the BankAccount Class

```
public void Deposit(decimal x) {
    this.balance += x;
}
```

- The Deposit method is unchanged.
- Its access modifier is public.

#### Revisiting the BankAccount Class

```
public virtual void Withdraw(decimal x) {
   if (this.balance >= x) {
     this.balance -= x;
   } else {
     throw new InsufficientBalance("Balance too low:
   {0}", this.balance);
   }
}
```

- We use exceptions to cover the case of an insufficient balance for making a withdrawl.
- The method must be declared virtual to allow overriding in a sub-class.

Industrial Programming

#### **Invariants**

```
// Class invariants:
// invariant: this.balance >= 0
```

We record the above class invariants: this
predicate must hold at any point in the
lifetime of an object of this class.

#### Revisiting the BankAccount Class

- ShowAccount must be declared virtual to allow overriding in sub-classes.
- · The other methods are unchanged.

Industrial Programming

10

#### Revisiting the BankAccount Class

```
public class InsufficientBalance : System.Exception {
  public InsufficientBalance(string msg, decimal x):base(msg)
{
    Console.WriteLine(" " + x.ToString());
  }
}
```

- The exception class derives from System. Exception
- It prints a message by calling the constructor of this base class
- Additionally, it prints the balance.

#### Implementing the Class

```
class ProperBankAccount: BankAccount {
  public decimal overdraft { get ; set;}
```

- ProperBankAccount inherits from BankAccount, thus all non-private fields and methods are available.
- The overdraft is implemented as a property with default get and set methods.

Industrial Programming

13

# Implementing the Class

```
public override void Withdraw(decimal x) {
   if (this.balance+this.overdraft >= x) {
     this.balance -= x;
   } else {
     throw new InsufficientBalance("Balance (including overdraft) too
low", this.balance);
   }
}
```

 By declaring the Withdraw method as override, the instance in ProperBankAccount overrides/replaces the one in BankAccount

# Implementing the Class (cont'd)

```
public ProperBankAccount(string name) :base(name) {
    // nothing; use set property on overdraft
}

public ProperBankAccount(ulong no, string name)
:base(no,name) {
    // nothing; use set property on overdraft
}
```

- We use overloading to implement 2 constructors for ProperBankAccount
- The static field is used to keep track of assigned account numbers.

**Industrial Programming** 

14

# Implementing the Class

```
public override void ShowAccount() {
   base.ShowAccount();
   Console.WriteLine("\twith an overdraft of {0}",
this.overdraft);
}
```

- Similarly, the ShowAccount method is overridden to additionally show the overdraft for this account.
- base.ShowAccount() calls the method in the base class.

#### Implementing the Class

```
// Class invariants:
// invariant: this.balance >= - this.overdraft
```

 Finally, we record the class invariants for this class.

Industrial Programming

17

#### The Main Method

```
public static void Main(){
  RunTester t = new RunTester();

// create a basic account
  BankAccount mine = new BankAccount("MyAccount");
  // create a proper account
  ProperBankAccount mineOvdft = new ProperBankAccount("MyProperAccount");
  // collect them in an array
  BankAccount[] accts = new BankAccount[2] { mine, mineOvdft };

for (int i=0; i<accts.Length; i++) {
    t.RunTransactions(accts[i]);
  }
}</pre>
```

- We can use the same RunTransactions method for both accounts.
- We use polymorphism in defining the array accts, holding both types of accounts.

# **Testing the Class**

```
public void RunTransactions(BankAccount acct) {
  // if it has an overdraft facility, initialise its value
  ProperBankAccount pacct = acct as ProperBankAccount;
  if (pacct != null) {
     pacct.overdraft = 200;
  acct.ShowAccount();
  acct.ShowBalance():
  // first, deposit something
  decimal x = 600M:
  Console.WriteLine("Depositing " + x);
  acct.Deposit(x);
  acct.ShowBalance():
  // then, try to withdraw something
  decimal y = 400M;
  Console.WriteLine("Withdrawing " + y);
    acct.Withdraw(y);
  } catch (InsufficientBalance e) {
   Console.WriteLine("InsufficientBalance {0} for withdrawl of {1}", acct.GetBalance(), y);
  acct.ShowBalance();
  // then, try to withdraw the same amount again
                               Industrial Programming
                                                                    18
```

# Running the Program

```
Account Number: 1001
                        Account Name: MyAccount Current Balance: 0
Current Balance: 0
Depositing 600
Current Balance: 600
Withdrawing 400
Current Balance: 200
Withdrawing 400
InsufficientBalance 200 for withdrawl of 400
Current Balance: 200
Account Number: 1001
                       Account Name: MyAccount Current Balance: 200
Account Number: 1002
                       Account Name: MyProperAccount Current Balance: 0
        with an overdraft of 200
Current Balance: 0
Depositing 600
Current Balance: 600
Withdrawing 400
Current Balance: 200
Withdrawing 400
Current Balance: -200
Account Number: 1002
                        Account Name: MyProperAccount Current Balance: -200
        with an overdraft of 200
```

# Concepts used in the Example

- Overloading to have several constructors with different numbers of arguments.
- Inheritance of methods is used to share code.
- Overriding of methods is used to modify the behaviour of methods in sub-classes.
- Polymorphism is used to collect (sub-)classes.
- Exceptions are used for error handling.
- Access modifiers are used to hide fields.
- Properties are used for convenience.
- Static fields are used to count instances.

**Industrial Programming** 

21